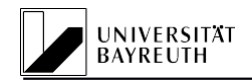

Lehrstuhl für Betriebswirtschaftslehre V Produktionswirtschaft/Industriebetriebslehre

**Prof. Dr. Jörg Schlüchtermann**

# **Hinweise zur Anfertigung wissenschaftlicherArbeiten**

*(Version 10-2023)*

## **A) Allgemeine Hinweise**

Dieses Merkblatt richtet sich an Studierende, die mit der Erstellung einer Seminararbeit oder einer Abschlussarbeit (Bachelor- oder Masterarbeit) an unserem Lehrstuhl befasst sind. Die nachfolgenden allgemeinen Hinweise a) bis d) gelten insbesondere für Seminararbeiten. Für die spezifischen organisatorischen Aspekte einer Abschlussarbeit gibt es ein eigenes Merkblatt ("Organisatorische *Hinweise für Abschlussarbeiten*").

a) Es empfiehlt sich, die Hinweise zur Anfertigung wissenschaftlicher Arbeiten zu verschiedenen Zeitpunkten während des Bearbeitungszeitraumes zu studieren, um jeweils genau die Informationen auch parat zu haben, die in den unterschiedlichen Phasen von Bedeutung sind. So ist ein erstes Einlesen vor der Themenübernahme, ein weiteres sorgfältiges Studieren während der Bearbeitung selbst sowie insbesondere noch einmal kurz vor Abschluss der Arbeit angeraten. Zu Beginn geht es um Fragen wie "was ist bei der Erstellung der ersten Arbeitsgliederung zu beachten?" oder "wie strukturiere ich Einleitung, Hauptteil und Schluss?" Später geht es um die konkrete Ausgestaltung der

Argumentationskette. Am Ende der Bearbeitungszeit verschiebt sich der Schwerpunkt erfahrungsgemäß auf formale Aspekte.

b) Wissenschaftliche Arbeiten sind als selbstständige Leistungen der Verfasser<sup>1</sup> gedacht. Dies schließt jedoch nicht aus, dass eine Arbeit vor ihrer Abgabe einem oder mehreren qualifizierten Dritten zur inhaltlichen wie formalen Durchsicht gegeben wird. Eine solche Kontrolle wird dem Verfasser vielmehr angeraten. Insbesondere Stil, Rechtschreibung und Interpunktion gewinnen an i.d.R. Qualität, wenn ein qualifizierter Dritter gegengelesen hat.

c) Des Weiteren wird auf das Angebot verwiesen, die Sprechstunden der Mitarbeiter zu nutzen. Die Mitarbeiter stehen als Ansprechpartner zur Verfügung. Diese Möglichkeit sollte allerdings zu einem frühen Zeitpunkt der Bearbeitung in Anspruch genommen werden. Denn unmittelbar vor der Fertigstellung einer Arbeit können Mängel, die im Rahmen einer erörternden Diskussion aufgedeckt werden, kaum noch befriedigend behoben werden.

d) Hinsichtlich des Zeitmanagements, das für eine Arbeit erforderlich ist, wird ein frühzeitiger Beginn für die Erstellung einer wissenschaftlichen Arbeit dringend angeraten. Dies impliziert auch das Einplanen von Reservezeiten für Schwierigkeiten, die im Vorfeld nicht überblickt wurden. Hier sei neben technischen Problemen (Absturz des PCs oder Versagen des Druckers) vor allem auch auf die nicht zu unterschätzende Einarbeitungszeit in die Funktionalitäten des Textverarbeitungssystems und die oftmals langwierige Literaturbeschaffung hingewiesen. Insbesondere der Zeitraum für die Beschaffung fremdsprachiger Textquellen kann mehrere Wochen dauern; weitere Hinweise dazu finden sich in Kapitel 5.

<span id="page-0-0"></span><sup>1</sup> Aus Gründen der Vereinfachung wird in diesem Merkblatt der Begriff Verfasser verwendet. Er bezieht sich sowohl auf eine Verfasserin als auch einen Verfasser. Weitere maskuline Personenbezeichnungen in diesem Merkblatt gelten sinngemäß ebenso für Personen weiblichen Geschlechts.

#### **B) Spezielle Hinweise**

#### **1. Inhaltliche und stilistische Anregungen**

Wie jede gute Darstellung unabhängig von der Form (Dokumentationen, Opern, Theater, Predigten ...) bauen auch wissenschaftliche Arbeiten auf der **klassischen Dreiteilung in Einleitung, Hauptteil und Schluss** auf. Wichtig ist, dass diese drei Teile sinnvoll und klar aufeinander abgestimmt sind: Neben den im Folgenden noch näher beschriebenen Bestandteilen enthält die Einleitung einen Überblick über den Gang der Untersuchung, d.h., es wird insbesondere das **Ziel der Arbeit** und der Weg dorthin skizziert. Im Hauptteil folgt dann die eigentliche wissenschaftliche Erörterung des Themas und zum Schluss werden die zentralen Ergebnisse zusammengefasst. Mit anderen Worten, der Hauptteil und insbesondere der Schluss müssen "halten", was der Verfasser zu Beginn "versprochen hat". Fehlt diese Abstimmung, kann niemals eine geschlossene Argumentationskette entstehen.

In einem *einführenden Kapitel* wird vom Verfasser erwartet, dass er kompakt und präzise die betriebswirtschaftliche Problemstellung seiner Arbeit herausstellt. Dabei sind langatmige Hinführungen zum Thema zu vermeiden (z.B. keine ausschweifenden Reflexionen über die japanische Wirtschaftspolitik in einer historischen Betrachtung, wenn das Arbeitsthema "Kanban-Steuerung und Just-in-Time-Konzept" lautet). Vielmehr sollen im ersten Gliederungspunkt sachliche Bemerkungen zur Spezifikation oder zur Eingrenzung des Untersuchungsgegenstands sowie zu Ziel und methodischem Aufbau derArbeit erfolgen. Hier ist die Interpretation des Themas vorzunehmen. Spezifische inhaltliche Fokussierungen sind zu erläutern. Die besondere Relevanz der Untersuchung ist aufzuzeigen und die Thematik in einen größeren Rahmen einzuordnen. Der einführende Abschnitt sollte nach Möglichkeit phantasievoller als "Einleitung" oder "Problemstellung" bezeichnet werden; er muss aber eine Einführung in die zu bearbeitende Problematik enthalten.

Die *abschließenden Gedanken einer Arbeit* sind im letzten Gliederungspunkt festzuhalten. Dieser Punkt sollte mit einer Überschrift versehen werden, die erkennen lässt, ob der Verfasser eine Zusammenfassung seiner Ergebnisse oder/ und einen Ausblick auf ungelöste Probleme beabsichtigt. Hier soll auf eine umfassende Wiederholung von Sachverhalten, die schon zuvor angeführt wurden, verzichtet werden. Vielmehr sollte durch eine kritische Analyse des Forschungsstandes beziehungsweise der erzielten Erkenntnisse versucht werden, weitere Forschungspotenziale aufzuzeigen.

Wissenschaft besteht heute nicht nur darin, gute Inhalte zu generieren. Es muss auch darauf geachtet werden, Ergebnisse in geeigneter Form als "Botschaften" zu formulieren und zu kommunizieren. Dieser Grundsatz sollte auch für Seminar- und Abschlussarbeiten gelten. Daher sollten sowohl die Einleitung als auch das Zusammenspiel von Einleitung und Schluss so ausgestaltet werden, dass dem Leser "eine Geschichte erzählt" wird (z.B.: Lean Management hat in vielen Branchen den Unternehmen Wettbewerbsvorteile gebracht. Es besteht aber Uneinigkeit darüber, ob das Methodenspektrum von Großunternehmen unverändert auf KMU angewendet werden kann. Ziel der Arbeit ist es vor diesem Hintergrund zu analysieren, welche größenspezifischen Besonderheiten beim Einsatz von Lean Management zu beachten sind……).

Die Fachliteratur soll selbstständig erschlossen und ausgewertet werden. Gegenüber Ansichten, die in der Fachliteratur geäußert werden, ist eine kritische Distanz zu wahren. Jeder dort geäußerte Gedanke soll vom Verfasser einer wissenschaftlichen Arbeit auf seine Stichhaltigkeit überprüft werden. Dies impliziert auch den Mut, widersprechende Ansichten zu artikulieren. Damit lässt der Verfasser erken nen, ob er über ein ausgeprägtes Problembewusstsein sowie über die Fähigkeit zur Analyse und Kritik verfügt. Eigene Meinungen sind dem Leser sorgfältig begründet und in sachlichem Stil nahe zu bringen. Ferner ist die Ich-Perspektive grundsätzlich zu vermeiden. (Gegenbeispiel: "Ich finde, wir sollten dem deutschen Arbeiter mehr Gruppendenken in den Kopf bringen. Dann wird Kanban auch in Deutschland funktionieren.") Dem Verfasser obliegt die Begründung der Behauptungen, die von ihm aufgestellt oder übernommen wurden. Ein bloßer Quellenverweis reicht hierfür nicht aus, sofern die Behauptungen für das jeweils behandelte Problem eine wesentliche Rolle spielen.

Grundsätzlich ist es wichtig, einen stringenten Begründungszusammenhang einzuhalten. Daher sollte auf die Verwendung logischer Konjunktionen (wie z.B. "weil", "daher", "obgleich") geachtet werden.

Der Argumentationsfluss muss straff, präzise und im Allgemeinen redundanzfrei gestaltet sein. Redundanzen sind nur dann vertretbar, wenn gleiche Sachverhalte an weit entfernten Textstellen angesprochen werden und ein Verweis auf Vorhergesagtes als zu umständlich erscheint.

Normen - wie z.B. mit dem Verb "sollen" indiziert - müssen stets gerechtfertigt werden. Mindestens sind Plausibilitätsargumente oder belegende Quellenangaben anzuführen. Insbesondere Unmöglichkeits- und Notwendigkeitsbehauptungen sind sorgfältig zu begründen. (Letztbegründungen werden allerdings nicht erwartet!) Werturteile, wie z.B. "sinnvoll", "besser", "geeignet", "angemessen" und "adäquat", müssen unter Angabe des zugrunde gelegten Wertmaßstabes einsichtig gemacht werden.

In die Bewertung einer wissenschaftlichen Arbeit können nur jene Gedanken ihres Verfassers eingehen, die jener in der vorgelegten Arbeit explizit geäußert hat. Implizite Gedanken des Verfassers gelten als nicht geäußert und entziehen sich somit der Bewertung. Daher wird empfohlen, alle wesentlichen Bestandteile einer Argumentation zu explizieren, auch wenn sie dem Verfasser "trivial", "selbstverständlich" o.ä. erscheinen mögen. Ebenso sollen alternative Vorstellungen, die im Rahmen der Themenstellung relevant sind, jedoch vom Verfasser nicht geteilt werden, dennoch ausdrücklich erwähnt werden. Darüber hinaus sollte der Verfasser - z.B. anhand einer Fußnote - darlegen, warum er die alternativen Vorstellungen nicht weiter behandelt.

Die Wahrung begrifflicher Konsistenz ist wesentlich (z.B. nicht abwechselnd "Unternehmen" und "Unternehmung"; "Aufwand", "Kosten" und "Ausgaben" oder "effizient" und "effektiv"). Gerade die beiden letzten Beispiele veranschaulichen, dass eine begriffliche Inkonsistenz mit betriebswirtschaftlich unterschiedlichen Inhalten einhergehen kann. Deshalb ist auf die korrekte Anwendung betriebswirtschaftlicher Fachbegriffe zu achten. Wo solche Termini technici existieren, sollen sie auch angewendet werden (z.B. "kostengünstig" oder "preiswert" statt "billig"). Darüber hinaus sollen auch umgangssprachliche Begriffe semantisch korrekt verwendet werden. Als konkretes Beispiel sei auf den semantischen Unterschied zwischen "bzw." und "oder" verwiesen. Die Konjunktion "bzw." wird nur dann verwendet, wenn ein Bezug zu Vorhergesagtem besteht. Andernfalls ist "oder" zu verwenden. Beispiel: "Die Ziele der Gewinnmaximierung und Marktanteilsmaximierung... Bei der Maximierung von Gewinn bzw. Marktanteil ... ".

Regeln der Orthographie, Grammatik und Interpunktion müssen eingehalten werden. Sich diesbezüg lich häufende Verstöße können zu einem Notenabschlag führen, der je nach Vornote das Bestehen einer Arbeit durchaus zu gefährden vermag. Ferner sollte eine Arbeit ein gehobenes Sprachniveau aufweisen. Vulgärsprachliche Formulierungen sind unerwünscht. Floskeln, Phrasen, Leerformeln, Tautologien u.ä. sind zu vermeiden. Ein weiterer typischer Mangel ist die Verwendung der ersten Person Singular oder Plural. Sie soll in einer wissenschaftlichen Arbeit unterbleiben, um die Person ihres Verfassers angesichts der vorgetragenen sachlichen Argumente in den Hintergrund zu rücken.

## **2. Formale Anregungen**

## **2.1 Allgemeines**

Bei der Erstellung wissenschaftlicher Arbeiten empfiehlt sich die Einhaltung von Gepflogenheiten, die sich für den Aufbau einer Arbeit und die Zitierweise gebildet haben. Durch einen systematischen Auf bau und eine zweckmäßige Zitierweise soll dem Leser das Verständnis der Arbeit erleichtert werden. Wichtig ist vor allem die konsequente Einhaltung der eingesetzten Methoden.

Die Themenvergabe für Seminararbeiten erfolgt im Regelfall am Ende des Semesters für ein Blockseminar im darauffolgenden Semester. Das Abgabedatum für Seminararbeiten liegt normalerweise in der ersten Woche des Semesters und wird per Aushang bekannt gegeben. Die Bearbeitungszeit für Seminararbeiten beträgt in der Bachelorprüfungsordnung 3 Wochen und ist für Masterstudenten nicht explizit vorgegeben. Wann der Verfasser die Arbeit zwischen dem Zeitpunkt der Themenvergabe und dem Abgabetermin schreibt, obliegt der eigenen Verantwortung.

Die Themenvergabe für Bachelor- und Masterarbeiten erfolgt individuell und unabhängig vom Semesterrhythmus.

Seminararbeiten sind fristgerecht gemäß der Angabe im Seminaraushang (beachte Datum und Uhrzeit) in digitaler Form (als word- und .pdf-Datei) im jeweiligen e-Learning Kurs unter "Abgabe der Seminararbeit" hochzuladen. Eine Abgabe in Papierform ist nicht mehr erforderlich.

Die Abgabe von Abschlussarbeiten erfolgt termingerecht im Dateiformat PDF/A digital über den [Formularserver.](https://forms.uni-bayreuth.de/formcycle/form/provide/4454/) Eine Abgabe in Papierform ist nicht mehr erforderlich.

Der reine Textteil (ohne Gliederung und Verzeichnisse) sollte für eine Seminararbeit 10-12 (Bachelorstude[n](#page-3-0)ten) oder 13-15 DIN-A4-Seiten (Masterstudenten) umfassen<sup>2</sup> (Formatierung: 1,5-zeilig, 12-Punkt-Proportional- oder Äquidistanzschrift, z.B. Times Roman oder Arial, Blocksatz, sowie ein Rand von mindestens 3 cm links und mindestens 2 cm rechts, oben und unten sollte der Rand jeweils 2 cm betragen). Fahrlässige Überschreitungen des Seitenlimits können zu Abschlägen bei der Bewertung führen, da das Einhalten eines Seitenlimits sowie die damit beabsichtigte Gedankenselektion und – konzentration als Bestandteile wissenschaftlichen Arbeitens angesehen werden. Die Angaben zur Textformatierung und zu Überschreitungen des Seitenlimits gelten grundsätzlich auch für Bachelor- und Masterarbeiten. Der reine Textteil einer Bachelorarbeit sollte zwischen 40 und 60 Seiten umfassen. Die Vorgabe für eine Masterarbeit beträgt 80 bis 100 Seiten.

#### **2.2 Aufbau der Arbeit**

Jede wissenschaftliche Arbeit ist so aufzubauen, dass der im Folgenden abgebildete Gesamtaufbau entsteht:

- Titelblatt
- Inhaltsverzeichnis/Gliederung
- Abkürzungsverzeichnis oder Abkürzungs- undAkronymverzeichnis
- ggf. Symbolverzeichnis
- Abbildungsverzeichnis
- Tabellenverzeichnis
- **•** Textteil
- Literaturverzeichnis
- ggf. Gesetzesverzeichnis
- ggf. Anhang
- Ehrenwörtliche Erklärung (nur für Abschlussarbeiten erforderlich)

Sämtliche Verzeichnisse müssen auf getrennten Seiten angeführt werden, sofern sie nicht nach Maßgabe der Kapitel 1.2.3, 1.2.4 oder 1.2.5 zu gemeinsamen Verzeichnissen zusammengefasst werden.

## **2.2.1 Titelblatt**

Das Titelblatt für eine Hausarbeit (Seminar-, Bachelor- oder Masterarbeit) umfasst generell in folgen der Reihenfolge:

- die vollständige Lehrstuhlbezeichnung;
- im Falle eines Seminars sollte das zugrundeliegende Rahmenthema benannt werden;
- Semesterangabe (SS/WS 20xx);
- "Thema der Arbeit" [siehe Muster];

<span id="page-3-0"></span><sup>2</sup> Bitte beachten Sie, dass es zu dieser allgemeinen Vorgabe seminarspezifische Abweichungen geben kann. Beachten Sie daher stets die jeweiligen Angaben im Seminaraushang und in der Seminarvorbesprechung.

 Name und Vorname(n), Adresse, Telefonnummer oder E-Mail-Adresse, Matrikelnummer, Geburtsdatum des Verfassers, Studiengang (B.Sc/ M.Sc) und Fachsemester

Ein Muster zur Gestaltung des Titelblattes für eine Seminararbeit befindet sich exemplarisch im Anhang dieser Anleitung zum wissenschaftlichen Arbeiten.

Geringfügige Ergänzungen für das Titelblatt einer Abschlussarbeit veranschaulicht das Musterexemplar, das ebenfalls im Anhang wiedergegeben ist. Die Mindest-Formvorschriften (z.B. eidesstattliche Erklärung) für Abschlussarbeiten sind der jeweiligen Prüfungsordnung zu entnehmen.

#### **2.2.2 Gliederung**

Der Arbeit wird ein Inhaltsverzeichnis (Gliederung mit entsprechenden Seitenangaben) vorangestellt. Die Gliederung soll so systematisch strukturiert und aussagefähig formuliert sein, dass aus ihr der Gedankengang der Arbeit ersichtlich wird. Sie sollte keine Aufzählung von Stichworten sein. Punkte, die in der Gliederung auf derselben Stufe stehen, müssen inhaltlich den gleichen Rang einnehmen und alternative Ausprägungen eines Kriteriums darstellen.

Die Tiefe einer Gliederung hängt von der Art und der Länge einer Arbeit ab. Die Gliederung muss aber mindestens zwei Unterpunkte zu jedem Oberpunkt aufweisen, d.h. die folgende Gliederung wäre unzulässig:

3.3.1 Das xy-Konzept 3.3.1.1 Vorteile des xy-Konzeptes 3.3.2 Das yz-Konzept

Zulässig ist dagegen:

3.3.1 Das xy-Konzept 3.3.1.1 Vorteile des xy-Konzeptes 3.3.1.2 Nachteile des xy-Konzeptes 3.3.2 Das yz-Konzept

Rein formale Formulierungen, wie z.B. "Einleitung", "Grundlegendes" oder "Allgemeines", sind nach Möglichkeit als Gliederungspunkte nicht zu verwenden und durch inhaltlich aussagekräftigere Über schriften zu ersetzen. Ebenso ist zu vermeiden, dass die einzelnen Unterpunkte eine wortgetreue Wiederholung des übergeordneten Punktes oder gar des eigentlichen Titels der Arbeit darstellen. Des Weiteren ist selbstverständlich darauf zu achten, dass die Gliederungspunkte und die Kapitelüber schriften im laufenden Text vollkommen übereinstimmen.

Für die formale Ausgestaltung der Gliederung wird die Dezimalgliederung empfohlen. Die Einrückungen der Gliederungsstufen dienen der Übersichtlichkeit. Andere Gestaltungsformen (Fettdruck, Schriftgrade, Abstände) sind ebenfalls zulässig, sofern sie sich an Standards orientieren, die in der wissenschaftlichen Literatur üblich sind.

Gliederung, Abkürzungs-, Symbol-, Abbildungs- und Tabellenverzeichnis sollten römische Seitenzahlen erhalten, um sie in der Durchnummerierung vom Textteil abzuheben. Der Textteil und das Literaturverzeichnis werden fortlaufend mit arabischen Ziffern paginiert. Dabei erhält die erste Textseite die Seitenzahl "1".

*Gliederungsbeispiel:*

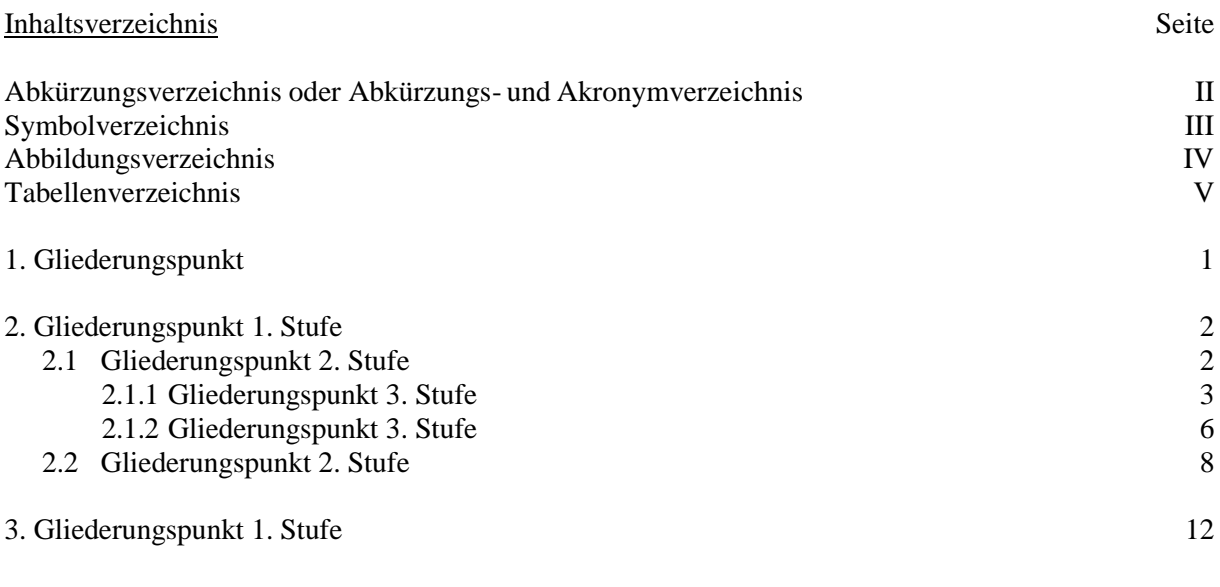

Literaturverzeichnis 99

#### **2.2.3 Abkürzungsverzeichnis**

Alle nicht im Duden aufgeführten Abkürzungen sind in einem Abkürzungsverzeichnis alphabetisch aufzulisten und zu definieren. Dies betrifft auch Abkürzungen im Fußnotenteil, im Literaturverzeich nis sowie in den anderen Verzeichnissen. Beispiele: "S." für Seite, "ZfB" für Zeitschrift für Betriebswirtschaft oder "o.V." für ohne Verfasser. Die nicht im Duden enthaltenen Abkürzungen sind bei Erstverwendung im Text der Arbeit auszuschreiben.

Das Abkürzungsverzeichnis kann auch als Abkürzungs- und Akronymverzeichnis benannt werden. Es wird dann zwischen Abkürzungen ("mit Punkt", wie in "S.") und Akronymen ("ohne Punkt", wie in "ZfB") unterschieden.

## **2.2.4 Symbolverzeichnis**

Werden Symbole in mathematischen oder logischen Formeln verwendet, so sind diese in einem Symbolverzeichnis aufzulisten. Zusätzlich sind Symbole bei erstmaligem Gebrauch im Textteil zu erklären und in kursiv kenntlich zu machen. Das Symbolverzeichnis kann auch mit dem Abkürzungsverzeichnis (oder dem Abkürzungs- und Akronymverzeichnis) zu einem Abkürzungs- und Symbolverzeichnis (bzw. einem Abkürzungs-, Akronym- und Symbolverzeichnis) zusammengefasst werden. Bei umfangreicherem Gebrauch von Symbolen soll jedoch ein separates Symbolverzeichnis angelegt werden.

## **2.2.5 Abbildungs- und Tabellenverzeichnis**

Abbildungen und Tabellen sind mit entsprechender Seitenangabe jeweils in einem Abbildungs- bzw. Tabellenverzeichnis anzugeben. Die beiden Verzeichnisse sollen nicht miteinander vermengt werden.

Abbildungen und Tabellen müssen jeweils mit einer Beschriftung versehen und fortlaufend numme riert werden. Auf die Fundstelle soll unmittelbar unter der Abbildung oder Tabelle mit dem Hinweis "Quelle: …" aufmerksam gemacht werden, sofern es sich nicht um eine selbstständig erstellte Abbildung bzw. Tabelle handelt.

Beispielhaft kann eine Abbildung wie folgt beschriftet werden:

Abbildung 1 (fortlaufende Nummerierung beachten) Quelle: Eigene Abbildung in Anlehnung an Autor XY, S. XXX Die Abbildungen und Tabellen sind in den laufenden Text zu integrieren und nur in Ausnahmenfällen im Anhang zu sammeln. Ihre Aussagefähigkeit gewinnt zudem, wenn im Text ein inhaltlicher Bezug auf die betroffenen Abbildungen bzw. Tabellen hergestellt wird.

Bei Abbildungen und Tabellen soll eine gewisse Eigenständigkeit gewahrt bleiben, d.h. reines Kopieren oder Scannen sollte unterbleiben.

## **2.2.6 Textteil**

Alle Gliederungspunkte werden im laufenden Text als Kapitelüberschriften in identischer Schreibweise wiederholt. Dabei soll eine systematische und übersichtliche Strukturierung der Arbeit auch durch entsprechende Absätze im laufenden Text kenntlich gemacht werden. In der Regel soll der Text zu einem Gliederungspunkt nicht kürzer als 1/3 Seite sein. Bei der Behandlung der einzelnen Gliederungspunkte muss der Bezug zu den Kapitelüberschriften immer gewahrt bleiben. Beachten Sie, dass eine ausgewogene Balance sowohl innerhalb des Gliederungsgefüges als auch bei der Ausgestaltung des Textes Ausdruck von Reife in der Argumentationsführung ist. So sollten weder zu kurze noch zu lange Kapitel entstehen, und auch die Längen der Absätze innerhalb eines Kapitels sollte ausbalanciert sein.

Auf *Fußnoten* ist im Text z.B. durch hochgestellte arabische Zahlen hinzuweisen. Die Zahlen können auch durch eine Klammer abgeschlossen oder in zwei Klammern eingeschlossen werden. Dabei gehört das Fußnotenzeichen hinter das Satzendzeichen, sofern es sich nicht auf einzelne Begriffe bezieht. Fußnoten erscheinen jeweils auf der Seite, auf der sie angesprochen werden, und sind durch einen kurzen horizontalen Strich deutlich vom laufenden Text abzugrenzen. Sie müssen einzeilig und mit kleinerer Schrift (z.B. 10-Punkt-Schrift) abgefasst werden. Von der Verwendung von Mehrfachfußnoten-zeichen an der gleichen Stelle (z.B. …. Die Expansion subtraler Knollengewächse<sup>23,24</sup> steht in ...) wird abgeraten. Auch eine einzelne Fußnote kann jede beliebig facettenreiche Argumentationsführung aufnehmen.

Die Fußnotennummerierung kann je Seite, je Kapitel oder für den gesamten Text erfolgen. Für das Layout des Fußnotentextes wird die Verwendung von Absatzformaten und Tabulatoren (nach der einleitenden Fußnotenzahl) empfohlen; vgl. das Beispiel auf S. 1 unten. In einer Fußnote können neben Quellenbelegen gleichzeitig auch sachliche Anmerkungen des Verfassers aufgenommen werden, die den Lesefluss im laufenden Text unnötig unterbrechen würden.

Grundsätzlich bestehen keine Beschränkungen hinsichtlich der Länge von Fußnoten. Nach Möglichkeit ist ein Umbruch des Fußnotentextes auf die jeweils nachfolgende Seite zu vermeiden, um dem Leser ein lästiges Hin- und Herblättern zu ersparen.

Sämtliche genannten formalen Empfehlungen sind heutezutage mit der Hilfe moderner Textverarbeitung eigentlich relativ leicht umsetzbar. Dazu wird aber ein fortgeschrittener Umgang mit der Software benötigt. Idealerweise stellen Sie vor der Bearbeitungszeit der Arbeit sicher, dass Sie über Erfahrungen mit fortgeschrittenen Funktionalitäten des Programms (z.B: automatisches Inhaltsverzeichnis, automatische Nummerierung von Abbildungen und Tabellen, Arbeit mit Fußnoten) verfügen.

## **2.2.7 Literaturverzeichnis**

Der Arbeit ist ein Literaturverzeichnis beizufügen, in das alle inhaltlich oder wörtlich angeführten Quellen aufgenommen werden. Die Quellenangabe ist dabei so zu gestalten, dass ein eindeutiger Rückschluss auf die Quelle möglich ist (vgl. dazu auch Kapitel 1.3). Die Einhaltung der alphabetischen Reihenfolge (nach Autor) ist selbstverständlich. Eine Untergliederung des Literaturverzeichnisses nach dem Typ der zitierten Quelle wird nicht empfohlen, da sie das Auffinden einzelner Quellen im Literaturverzeichnis unnötig erschwert.

Eine Mindestanzahl der zu verarbeitenden Literaturquellen kann allgemein nicht angegeben werden. Die einschlägige Fachliteratur muss sorgfältig und eigenständig erschlossen werden. Quellen wie Gablers Wirtschaftslexikon, u.ä. oder Zeitschriften/Magazine wie die Wirtschaftswoche und das Manager Magazin sind im Allgemeinen nicht als wissenschaftlich gehaltvolle Fachliteratur zu betrachten. Gleiches gilt auch für Internetquellen wie beispielsweise wikipedia.de. Allerdings kann ihre Hinzuziehung in Einzelfällen gerechtfertigt sein, wie etwa der Beleg eines Beispiels aus der wirtschaftlichen Praxis mit Hilfe eines Beitrags aus einer Wirtschaftszeitung.

## **2.2.8 Gesetzesverzeichnis**

Der Arbeit ist gegebenenfalls nach dem Literaturverzeichnis ein separates Gesetzesverzeichnis beizu fügen, sofern eine Verwendung von mehr als 3 Rechtsquellen vorliegt. Alle inhaltlich oder wörtlich angeführten Gesetze werden darin aufgenommen (vgl. dazu auch Kapitel 1.3). Die Einhaltung der alphabetischen Reihenfolge (nach Gesetzesname) ist selbstverständlich. Wurden nur bis zu 3 Rechtsquellen verwendet, werden diese im Literaturverzeichnis mitaufgeführt.

## **2.2.9 Anhang**

Anlagen sind in einer wissenschaftlichen Arbeit grundsätzlich zu vermeiden, sofern sie nicht durch einen besonderen Grund gerechtfertigt werden können. Anlagen sind nur dann beizufügen, wenn sie zum tieferen Verständnis der Arbeit beitragen und aus formalen oder sachlichen Gründen nicht in Form von Abbildungen oder Tabellen im Textteil untergebracht werden können. Umfangreiche Anlagen lassen sich für praxisorientierte oder primär empirische Arbeiten rechtfertigen. Hier kann umfangreiches Datenmaterial die Erkenntnisse, die in der Arbeit dargelegt wurden, unterstützen und belegen. In Abhängigkeit vom Umfang des Anhangs empfiehlt sich eine Nummerierung der Anhänge und gegebenenfalls ein Anhangverzeichnis. Grundsätzlich sollte der Anhang übersichtlich und nachvollziehbar gestaltet werden. Sollte im Textteil auf Daten Bezug genommen werden, die lediglich im Anhang zu finden sind, muss im Text darauf verwiesen werden (beispielsweise durch eine Fußnote). Im Einzelfall kann es bei Abschlussarbeiten auch sinnvoll sein, denAnhang nur in der elektronischen Fassung einzubringen.

## **2.2.10. Ehrenwörtliche Erklärung**

Die ehrenwörtliche Erklärung ist Bestandteil einer Abschlussarbeit und soll wie folgt lauten:

#### **Ehrenwörtliche Erklärung**

Hiermit erkläre ich, dass ich die vorliegende Arbeit selbständig und ohne Benutzung anderer als der angegebenen Hilfsmittel angefertigt habe.

Alle Stellen, die wörtlich oder sinngemäß aus veröffentlichten oder nicht veröffentlichten Schriften entnommen wurden, sind als solche kenntlich gemacht.

Die Arbeit hat in gleicher oder ähnlicher Form noch keiner anderen Prüfungsbehörde vorgelegen.

Ort, Datum Unterschrift

Für Seminararbeiten ist diese ehrenwörtliche Erklärung nicht erforderlich.

## **2.3 Zitierweise**

Jede Verwendung fremden geistigen Eigentums muss in einer Fußnote durch eine entsprechende Quellenangabe kenntlich gemacht werden. Andernfalls setzt sich der Verfasser einem Plagiatsvorwurf aus. Im Fall eines Plagiats droht die Bewertung der Arbeit mit dem Urteil "nicht ausreichend" (5,0) oder andere gravierende Bewertungsnachteile. Die Quellen sollten in einfacher und unmissverständlicher Form angegeben und leicht nachzuprüfen sein. Exakte Seitenangaben müssen daher immer vorhanden sein und auch zutreffen. Es reicht nicht, am Ende eines Kapitels in einer Fußnote zum letzten Satz auf eine Quelle zu verweisen. Stattdessen empfiehlt es sich bei längeren Passagen, die sich auf fremdes geistiges Eigentum stützen, bereits zu Passagenbeginn durch eine Fußnote auf die betroffene Quelle und den genutzten Umfang zu verweisen.

*Wörtliche Zitate* empfehlen sich nur im Falle besonders prägnanter Sentenzen. Im Regelfall sind selbstständige Formulierungen des Verfassers erwünscht und Zitatencollagen zu vermeiden. Der wörtlich übernommene Text ist in "doppelte" Anführungszeichen zu setzen. Zitate von Zitaten erhalten 'einfache' Anführungszeichen. Lange Zitate können durch eingerückten, engeren und/oder kleineren Schriftsatz abgehoben werden. Bei wörtlicher Wiedergabe muss für die völlige Identität eines Zitats Sorge getragen werden. Auch eine veraltete oder individuelle Schreibweise, orthographische Fehler, optische Markierungen (z.B. Fett- oder Kursivdruck) sowie ungewöhnliche Zeichensetzungen sind der Quelle entsprechend zu übernehmen. Lediglich von optischen Markierungen darf abgewichen werden; es ist dann aber auf ein Abweichen vom Original ausdrücklich beispielsweise in einer Fußnote hinzu weisen. Die Auslassung eines oder mehrerer Worte ist durch Punkte in Klammern anzudeuten. Ergänzungen sind ebenfalls durch Klammern kenntlich zu machen. Eigene Übersetzungen fremdsprachiger Texte sind als solche zu kennzeichnen. Es empfiehlt sich, wörtliche Zitate aus einem fremdsprachigen Text in einer Fußnote zu übersetzen.

Werden fremde Texte nur sinngemäß wiedergegeben und dies sollte der Regelfall sein, so entfallen die Anführungszeichen. Allerdings muss auch hier in entsprechender Form darauf verwiesen werden, dass es sich um fremdes Gedankengut handelt, z.B. durch Fußnoten mit dem Zusatz "Vgl." oder "Siehe hierzu". Wird aus zweiter Hand zitiert, so ist in der Fußnote zuerst die Originalquelle zu nennen; mit dem Vermerk "zitiert nach ..." wird dann zusätzlich die benutzte Quelle angegeben. Grundsätzlich sollte jedoch - vor allem bei leicht zugänglichen Quellen - auf die Primärquelle zurückgegriffen werden.

Grundsätzlich ist jede Zitierweise zulässig, die in der wissenschaftlichen Literatur üblich ist sowie den Anforderungen der Einfachheit, Unmissverständlichkeit und leichten Nachprüfbarkeit gerecht wird. Empfohlen wird aber aus Gründen der Arbeitsökonomie eine Kurzzitierweise.

#### *Beispiele für Kurzzitierweisen:*

Als Kurzzitierweisen bieten sich u.a. folgende Möglichkeiten an:

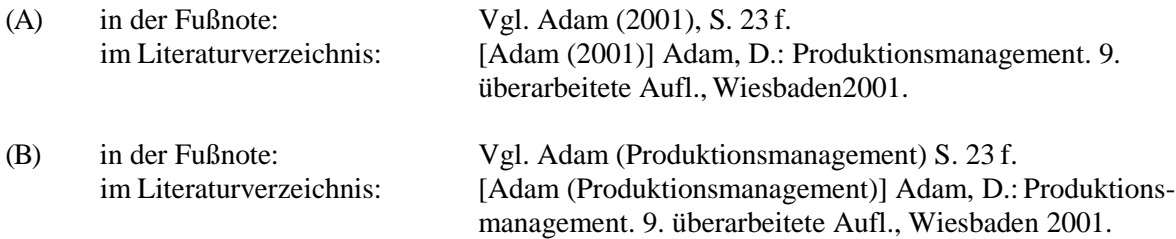

Die Angaben "Adam (2001)" und "Adam (Produktionsmanagement)" werden auch als Referenztitel bezeichnet und müssen eindeutig sein. Beinhaltet eine Fußnote Verweise auf mehrere Quellen, so sollten diese in alphabetischer Reihenfolge der Autoren aufgenommen werden.

(C) Generell gilt es darauf hinzuweisen, dass neben der Nutzung von Fußnoten auch andere gängige wissenschaftliche Zitierweisen anwendbar sind (beispielsweise der APA-Style).

Sowohl bei Langzitierweisen als auch im Rahmen des Literaturverzeichnisses ist für die Kennzeich nung einer Quelle in der gesamten Arbeit ein einheitliches Schema beizubehalten. Es umfasst mindes tens:

- Verfasser mit mindestens einem (abgekürzten) Vornamen (ggf. "o.V."),
- Titel.
- bei Monographien: Auflage (sofern mehr als eine), Band (sofern mehr als einer), Erscheinungsort und Erscheinungsjahr (gegebenenfalls "o.O."/ "o.J."),
- bei Beiträgen in Zeitschriften: Name der Zeitschrift, Jahrgangs- und Jahresangabe (ggf. "o.Jg."/ "o.J."), Heftangabe (nur erforderlich, sofern die Seitennummerierung der Zeitschrift nicht jahrgangs-, sondern heftweise erfolgt), Anfangs- und Endseite des Beitrages,
- bei Beiträgen in Sammelwerken: Angabe des Sammelwerkes (Herausgeber (ggf. "o.V."), Titel, Auflage (sofern mehr als eine), Band (sofern mehr als einer), Erscheinungsort und Erscheinungsjahr (ggf. "o.O."/ "o.J.")), Anfangs- und Endseite oder -spalte des Beitrages,
- bei Internetquellen: URL, Datum des Zugriffs. Bei außerordentlich langen URL genügt die Angabe der Webseite, von der aus die entsprechenden Informationen aufgerufen wurden. In diesem Fall sollte die entsprechende Datei separat in der abgegebenen EDV-Version enthalten sein.
- bei Gesetzestexten: Kürzel des Gesetzes, z.B. SGB V als "Verfasser", ausgeschriebene Bezeichnung des Gesetzes, Datum des Inkrafttretens bzw. letzte Änderung.

Zusätzlich können auch Untertitel genannt werden, die vom Titel z.B. durch ein "-" oder ein "." abgesetzt werden. Bei Beiträgen in Zeitschriften sollte der Zeitschriftenname immer ausgeschrieben werden. Hinter dem Zeitschriftennamen kann eine Klammer ergänzt werden, die das allgemein übliche Zeitschriftenakronym enthält. Die Verwendung ausschließlich von Zeitschriftenakronymen wirkt im Allgemeinen nicht leserfreundlich.

Im Einzelnen sind folgende Quellenkennzeichnungen üblich:

(a) Bei Monographien:

Name und Vorname des Verfassers oder der Verfasser: Titel des Werkes, Auflage (sofern mehr als eine), Band (sofern mehr als einer), Erscheinungsort und Erscheinungsjahr.

Beispiel: Adam, D.: Produktionsmanagement, 9. überarbeitete Aufl., Wiesbaden 2001.

(b) Bei Zeitschriften:

Name und Vorname des Verfassers oder der Verfasser: Titel des Beitrages, in: Name der Zeitschrift, Jahrgang (Erscheinungsjahr), Heftangabe, erste und letzte Seitenzahl des Beitrages.

Beispiele:

Hoitsch, H. J.; Akin, B.: Geschichte der Produktionswirtschaft, in: Wirtschaftswissenschaftliches Studium (WiSt), 27. Jg. (1998), S. 54-59.

Lohmann, L. G. E.: Interessante Ansätze für die Logistik, in: Logistik Spektrum, 10 (1998) 4, S. 8-11.

(c) Bei Sammelwerken:

Name und Vorname des Verfassers oder der Verfasser: Titel des Beitrages, in: Name und Vorname des Herausgebers oder der Herausgeber: Titel des Sammelwerkes. Auflage (sofern mehr als eine), Band (sofern mehr als einer), Erscheinungsort und Erscheinungsjahr, erste und letzte Seiten- oder Spaltenzahl des Beitrages.

Beispiel: Arnold, U.: Einkaufsorganisation, in: Boutellier, R.; Wagner, M. W.; Wehrli, H. P. (Hrsg.): Handbuch Beschaffung-Strategien, Methoden, Umsetzung. München Wien 2003, S.143-166.

(d) Bei Internetquellen:

Name und Vorname des Verfassers oder der Verfasser: Titel des Beitrages. URL, Datum des Zugriffs.

Beispiel: o.V.: Anleitung zum wissenschaftlichen Arbeiten. [Im Internet unter der URL[:](http://www.pim.uni-essen.de/studium%26pruefung/wissenschaftliches-arbeiten.cfm) [http://www.pim.uni-essen.de/studium&pruefung/wissenschaftliches-arbeiten.cfm,](http://www.pim.uni-essen.de/studium%26pruefung/wissenschaftliches-arbeiten.cfm) Datum des Zugriffs: 10.08.2001].

(e) Bei Experteninterviews:

Name und Vorname des Experten, Arbeitgeber und Funktion, Datum. Ein vom Experten unterschriebenes Gesprächsprotokoll ist in den Anhang aufzunehmen.

Beispiel: Burkhardt, A., Firma Burkhardt, Geschäftsleitung, 14. Juli 2008.

#### *Besonderheiten*, die zu beachten sind:

- Mehrere Verfasser/Herausgeber werden z.B. durch ein Semikolon oder einen Schrägstrich getrennt. Bei mehr als drei Verfassern/Herausgebern werden im Text entweder nur der erste oder aber nur die ersten drei Verfasser/Herausgeber mit dem Zusatz "u.a." oder "et al." angegeben. Im Literaturverzeichnis werden dann alle Namen genannt.
- Bei mehr als drei Erscheinungsorten reicht es ebenfalls aus, entweder nur den ersten Erschei nungsort oder aber nur die ersten drei Erscheinungsorte anzugeben und jeweils den Zusatz "u.a." oder "et al." zu ergänzen.

Sind von einem Verfasser/Herausgeber in einem Jahr mehrere Quellen erschienen, so werden sie bei der Kurzzitierweise (A) in den Referenztiteln durch kleine Buchstaben hinter der Jahreszahl voneinander unterschieden. Beispiel: Adam (2001a) und Adam (2001b).

- Die Interpunktion innerhalb von Quellenkennzeichnungen kann frei gestaltet werden, sofern sie übersichtlich und einheitlich erfolgt. Beispielsweise ist es möglich, den "." hinter dem Titel von Werken oder Beiträgen durch ein "," zu ersetzen. Ebenso ist es zulässig, bei Beiträgen den Passus ,,, in: " durch ,.. In: " zu ersetzen.
- Bei zitierten Internetquellen hat der Verfasser sicher zu stellen, dass er auf Anfrage diese in schriftlicher Form oder in einer separaten Datei in der zitierten Fassung vorlegen kann.
- Zu sonstigen Besonderheiten wird auf die Literaturverzeichnisse wissenschaftlicher Werke und auf die Literatur, die in Kapitel 4 angeführt ist, verwiesen.
- Wenn mehrere Aufsätze aus einem Sammelwerk zitiert werden sollen, gehören selbstverständlich alle zitierten Aufsätze in das Literaturverzeichnis.

## **2.4 Literaturverwaltung mit Citavi**

Die Universität Bayreuth stellt mit Citavi ein praktisches Literaturverwaltungsprogramm zur Verfügung. Hilfreiche Videos zur Nutzung von Citavi finden Sie auf dem YouTube-Kanal "CitaviTeam" [\(https://www.youtube.com/user/CitaviTeam/videos\).](https://www.youtube.com/user/CitaviTeam/videos) Zusätzlich bietet die Universitätsbibliothek Bayreuth Citavi-Schulungen an.

Der Lehrstuhl BWL V stellt einen Zitationsstil zur Anfertigung von Seminar- und Abschlussarbeiten zur Verfügung, der an die Vorgaben des Leitfadens zum wissenschaftlichen Arbeiten angepasst ist. Die entsprechende Datei kann [hier](https://www.bwl5.uni-bayreuth.de/pool/dokumente/Citavi_Lehrstuhl_BWL_V.zip) heruntergeladen werden. Das Passwort erhalten Sie auf Anfrage beim jeweiligen Betreuer Ihrer Seminar- oder Abschlussarbeit. Zum Entschlüsseln der Datei benötigen Sie das Programm 7-Zip oder winRAR.

## *Hinweise:*

Der bereitgestellte Zitationsstil bietet lediglich eine Unterstützung, bildet jedoch nicht jeden möglichen Einzelfall ab. Der Lehrstuhl übernimmt keine Garantie für die Korrektheit des Zitationsstils. Die

Studierenden sind letztlich selbst dafür verantwortlich, dass die Arbeit den Zitiervorgaben des Lehrstuhls entspricht.

Der bereitgestellte Zitationsstil ist nicht abwärts kompatibel. Dementsprechend können mit Citavi 5 erstellte Zitationsstile auch in Citavi 6 verwendet werden. Umgekehrt ist die Nutzung von Zitationsstilen, die mit Citavi 6 erstellt wurden, in Citavi 5 nicht möglich. Der Zitierstil des Lehrstuhls wurde für Citavi 6 entwickelt und ist daher nur in Citavi 6 oder darauffolgenden Versionen verwendbar.

Der Zitationsstil wurde von den Fachverantwortlichen des Lehrstuhl BWL V entwickelt. Fehler oder Verbesserungsvorschläge können an das Sekretariat des Lehrstuhls [\(bwl5@uni-bayreuth.de\)](mailto:bwl5@uni-bayreuth.de) gemeldet werden.

Import des lehrstuhleigenen Zitierstils in Citavi:

1. Speichern Sie die Datei "Lehrstuhl BWL V.ccs" im Ordner "Custom Citation Styles".

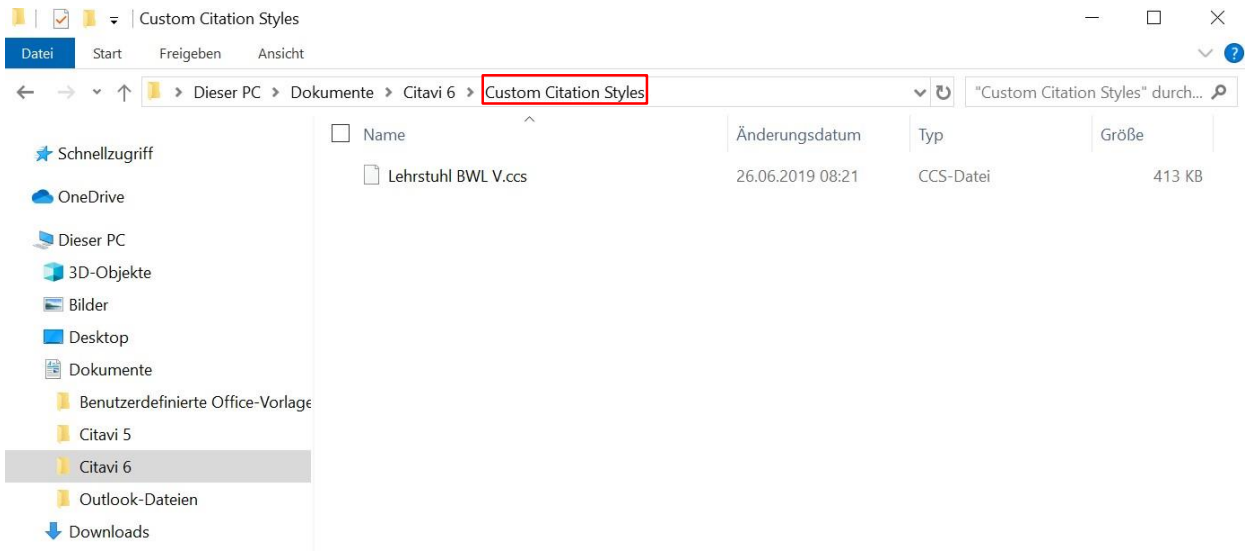

- 2. Starten Sie Citavi und das Projekt, an dem Sie arbeiten möchten.
- 3. Wählen Sie in der Registerkarte "Zitation" unter "Zitationsstile" den Zitationsstil "Lehrstuhl BWL V" aus.

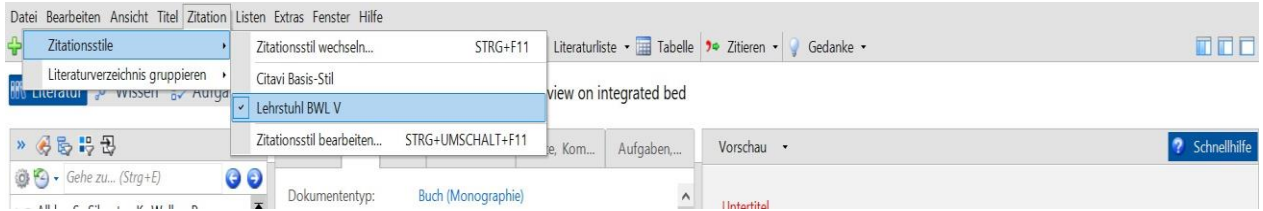

4. Wählen Sie abschließend in Word in der Registerkarte "Citavi" unter "Zitationsstil" den bereitgestellten Zitationsstil aus.

Hinweis: Für die korrekte Verwendung des Zitationsstils muss für die jeweilige Quelle der entsprechende Dokumenttyp festgelegt werden. Der Zitierstil umfasst die vorab erläuterten üblichen Quellkennzeichnungen. Mögliche Sonderfälle sind nach Bedarf selbstständig abzubilden.

5. Fügen Sie hierzu einen neuen Titel ein.

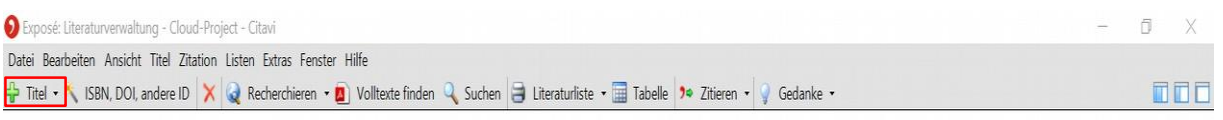

6. Wählen Sie anschließend den entsprechenden Dokumenttyp aus.

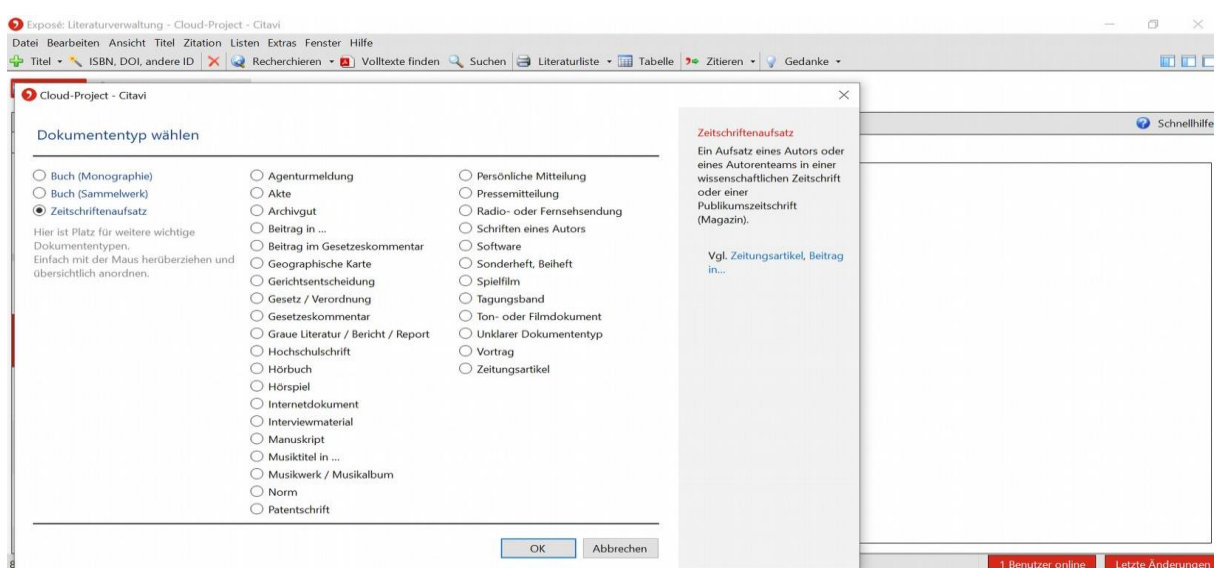

## **3. Bewertung wissenschaftlicher Arbeiten**

Bei der Bewertung schriftlich erbrachter Leistungen dienen folgende Kriterien als Anhaltspunkte, um die Stärken und Schwächen einer wissenschaftlichen Arbeit systematisch festzuhalten.

- 1) Ausschöpfen der Themenstellung der Tiefe wie der Breite nach
- 2) Problemorientierung
- 3) Beachtung themenspezifischer Einschränkungen
- 4) Gliederung / systematischer Aufbau
	- a) Struktur / Problemadäquanz
	- b) formaler Aufbau
- 5) Fachkenntnisse (sachliche Korrektheit)
- 6) Ausschöpfung der einschlägigen wissenschaftlichen Literatur
	- a) Vollständigkeit / Breite
	- b) Themenrelevanz
	- c) Qualität
	- d) Aktualität
	- e) Berücksichtigung fremdsprachlicher Quellen
- 7) Kritikfähigkeit
- 8) Originalität / Eigenständigkeit
- 9) Gedankenführung: Stringenz und Konsistenz der Argumentation
- 10) Präzision / Klarheit
- 11) Erläuterungsintensität
- 12) Rechtfertigen von Behauptungen und Werturteilen
- 13) Beachtung der einschlägigen betriebswirtschaftlichen Terminologie
- 14) Ausdrucksweise / Stil
- 15) Orthographie, Interpunktion und Grammatik
- 16) Formalia
	- a) Einhaltung allgemeiner Vorgaben
- b) Zitierweise / Quellenangaben
- 17) Präsentation / Layout

Die ausgewiesenen Stärken/Schwächen stellen nur Indikatoren für die Notenfindung dar. Ausschlaggebend für die endgültige Benotung ist der Gesamteindruck, den die Arbeit hinterlässt.

#### **4. Weiterführende Literatur**

Bänsch, A.; Alewell, D.: BWL Starter Kit: Wissenschaftliches Arbeiten. 11. Aufl., München - Wien 2013.

Booth, W.C.; Colomb, G.G.; Williams, J.M.: The craft of research, 3. Aufl., Chicago 2008.

Brink, A.: Anfertigung Wissenschaftlicher Arbeiten: Ein Prozessorientierter Leitfaden zur Erstellung von Bachelor-, Master- und Diplomarbeiten, 5. Aufl., 2013

Corsten, H.; Deppe, J.: Technik des wissenschaftlichen Arbeitens. 3. Aufl., München - Wien 2008.

Dichtl, E.: Spielregeln fürs Zitieren, in: Wirtschaftswissenschaftliches Studium (WiSt), 25. Jg. (1996), S. 218-219.

Eco, U.: Wie man eine wissenschaftliche Abschlussarbeit schreibt. 13. Aufl., Heidelberg 2010.

Sesink, W.: Einführung in das wissenschaftliche Arbeiten. 8. Aufl., München - Wien 2010.

Standop, E.; Meyer, M.L.G.: Die Form der wissenschaftlichen Arbeit. 18. Aufl., Heidelberg 2008.

Theisen, M.R.: Wissenschaftliches Arbeiten. Technik, Methodik, Form. 15. Aufl., München 2011.

Theisen, M.R.: ABC des wissenschaftlichen Arbeitens. München 2006.

Töpfer, A.: Erfolgreich forschen. Ein Leitfaden für Bachelor-, Master-Studierende und Doktoranden. 3. Aufl., Berlin et al. 2012.

Besonders empfohlen wird das Werk "Wissenschaftliches Arbeiten" von Theisen. Dieses Buch enthält nicht nur ausführliche Informationen zur Ausgestaltung einer wissenschaftlichen Arbeit, sondern auch wertvolle Hinweise zur Beschaffung und Auswertung von Arbeitsmaterialien. Zudem bietet ein umfangreiches Literaturverzeichnis dem interessierten Leser Hinweise auf weitere Informationsquellen zum wissenschaftlichen Arbeiten.

#### **5. Ergänzende Hinweise zur Literaturbeschaffung**

Die nachfolgenden Informationen können nur einen Überblick über die vorhandenen Möglichkeiten der Literaturbeschaffung an der Universität Bayreuth geben. So können keine definitiven Angaben zu den jeweiligen Öffnungszeiten oder zu eventuellen Kosten im Rahmen von Datenbank-Recherchen gemacht werden. Zudem erweitern sich die Möglichkeiten der elektronischen Recherche ständig. Detailliertere Informationen sind in der Universitäts- bzw. Fachbereichsbibliothek zu erfragen.

Über den sogenannten "Online"-Benutzerkatalog OPAC ist der Zugriff auf den gesamten Bestand der Universitätsbibliothek möglich. In den Zeitschriftendatenbanken Econlit, Wiso1 und Wiso2 kann auf zahlreiche Quellenangaben und zugehörige Abstracts zugegriffen werden. Literaturquellen, die in Bayreuth nicht zur Verfügung stehen, können über eine *Fernleihe* beschafft werden. Auf diese Möglichkeit der Literaturbeschaffung muss bei fremdsprachigen Quellen besonders häufig zurückgegriffen werden. In der Regel sollte von einer Bearbeitungszeit von mindestens vier Wochen ausgegangen werden; es kann jedoch auch erheblich länger dauern. Deswegen sollte man die Bestellung einer Fernleihe möglichst frühzeitig in die Wege leiten.

Neben den oben erwähnten "Standard-Recherchen" in den Datenbanken der Universitätsbibliothek soll sich jeder Verfasser einer wissenschaftlichen Arbeit selbstständig um ergänzende Datenbank-

Recherchen bemühen. Hinsichtlich der Recherchemöglichkeiten und -kosten kann er sich bei den jeweils zuständigen Mitarbeitern der einzelnen Bibliotheken erkundigen. Darüber hinaus finden sich entsprechende Hinweise in einigen der Ratgeberwerke, die in Kapitel 4 aufgeführt wurden.

## **6. Empfehlungen zur Vermeidung häufig auftretender Fehler**

Es empfiehlt sich, einen Blick in die aktuellen Veröffentlichungen des Lehrstuhls zu werfen, um die Formalia korrekt zu gestalten. Diese sind im Bestand der Bibliothek erhältlich.

Häufig werden beispielsweise folgende Punkte nicht beachtet:

- Der Textteil der Arbeit ist im Blocksatz zu formatieren.
- Die Funktion "automatische Silbentrennung" sollte aktiviert werden.
- Formeln und Symbole sollten innerhalb der Arbeit kursiv dargestellt werden.
- Akronyme und Symbole sind bei erstmaliger Verwendung zu erläutern.
- Falls Studien zitiert werden, sollten diese kurz in einer Fußnote erläutert werden.
- Auf Abbildungen muss verwiesen werden.
- Abbildungen müssen vollständig erklärt werden.
- Tabellen können sinnvoll zur Zusammenfassung von Ergebnissen eingesetzt werden.
- Auch Tabellen müssen beschriftet werden.
- Tabellen und Abbildungen sollten dann verwendet werden, wenn sie einen inhaltlichen Mehrwert liefern.
- Position von Abbildungen und Tabellen beachten (beispielsweise nicht direkt am Anfangeines Abschnitts).
- Auch in den Fußnoten sollten Leerzeichen und Satzzeichen beachtet werden.
- Ein Absatz ist ein Gliederungsinstrument. Nicht jeder Satz ist ein Absatz. Ein Absatz sollte aber auch nicht zu lang sein.
- Der bewusste Einsatz von Hervorhebungen kann die Lesbarkeit erhöhen.
- Idiomatische Redewendungen, wie erstens, zweitens, drittens, sollten konsistent verwendet werden.
- Füllwörter sollten vermieden werden.

#### **[Muster eines Titelblattes für eine Seminararbeit]**

Universität Bayreuth Rechts- und Wirtschaftswissenschaftliche Fakultät Lehrstuhl für Betriebswirtschaftslehre V Produktionswirtschaft und Industriebetriebslehre Univ.-Prof. Dr. Jörg Schlüchtermann

Seminar in der Speziellen Betriebswirtschaftslehre xxx

zum Thema im SS 20xx / WS 20xx/xx

**[Thema der Seminararbeit]**

Vorgelegt von: [Name, Vorname(n)] [Adresse]

Telefonnummer: E-Mail-Adresse: Matrikelnummer: Geburtsdatum: Wissenschaftliche Mitarbeiterin / Wissenschaftlicher Mitarbeiter: [Fachsemester] [Studiengang]

#### **[Muster eines Titelblattes für eine Bachelorarbeit]**

Universität Bayreuth Rechts- und Wirtschaftswissenschaftliche Fakultät Lehrstuhl für Betriebswirtschaftslehre V – Produktionswirtschaft und Industriebetriebslehre – Univ.-Prof. Dr. Jörg Schlüchtermann

## Bachelorarbeit zum Thema

**[Thema der Bachelorarbeit]**

[Name, Vorname(n)] [Datum] [Adresse] Matrikelnummer: [Fachsemester] [Studiengang]

Vorgelegt von: Abgabedatum:

#### **[Muster eines Titelblattes für eine Masterarbeit]**

Universität Bayreuth Rechts- und Wirtschaftswissenschaftliche Fakultät Lehrstuhl für Betriebswirtschaftslehre V – Produktionswirtschaft und Industriebetriebslehre – Univ.-Prof. Dr. Jörg Schlüchtermann

## Masterarbeit zum Thema

**[Thema der Masterarbeit]**

[Name, Vorname(n)] [Datum] [Adresse] Matrikelnummer: [Fachsemester] [Studiengang]

Vorgelegt von: Abgabedatum: